## **SOPHOS**

Security made simple.

## Sophos Mobile 9.6

Feature Matrix

Device Platform

Chrome OS

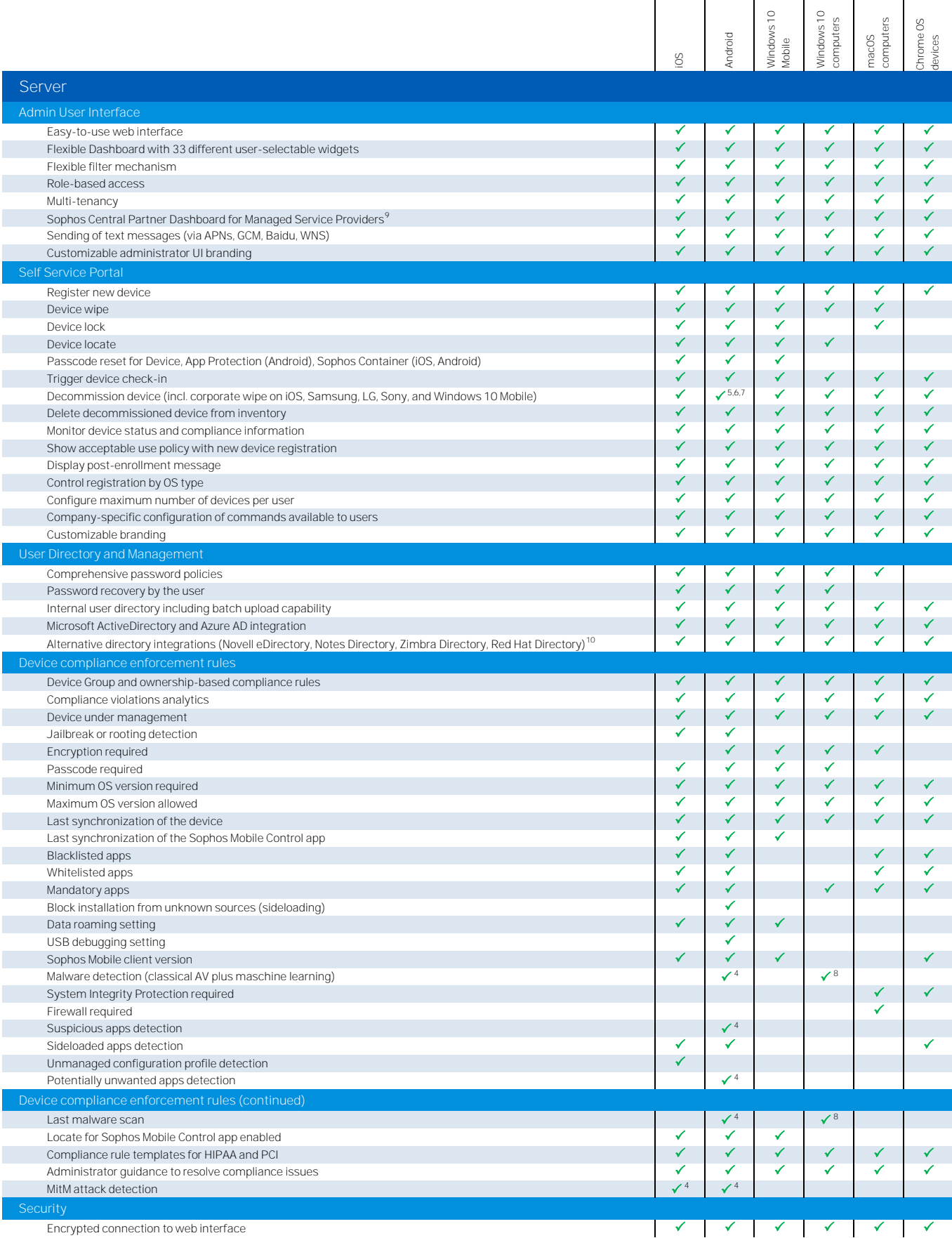

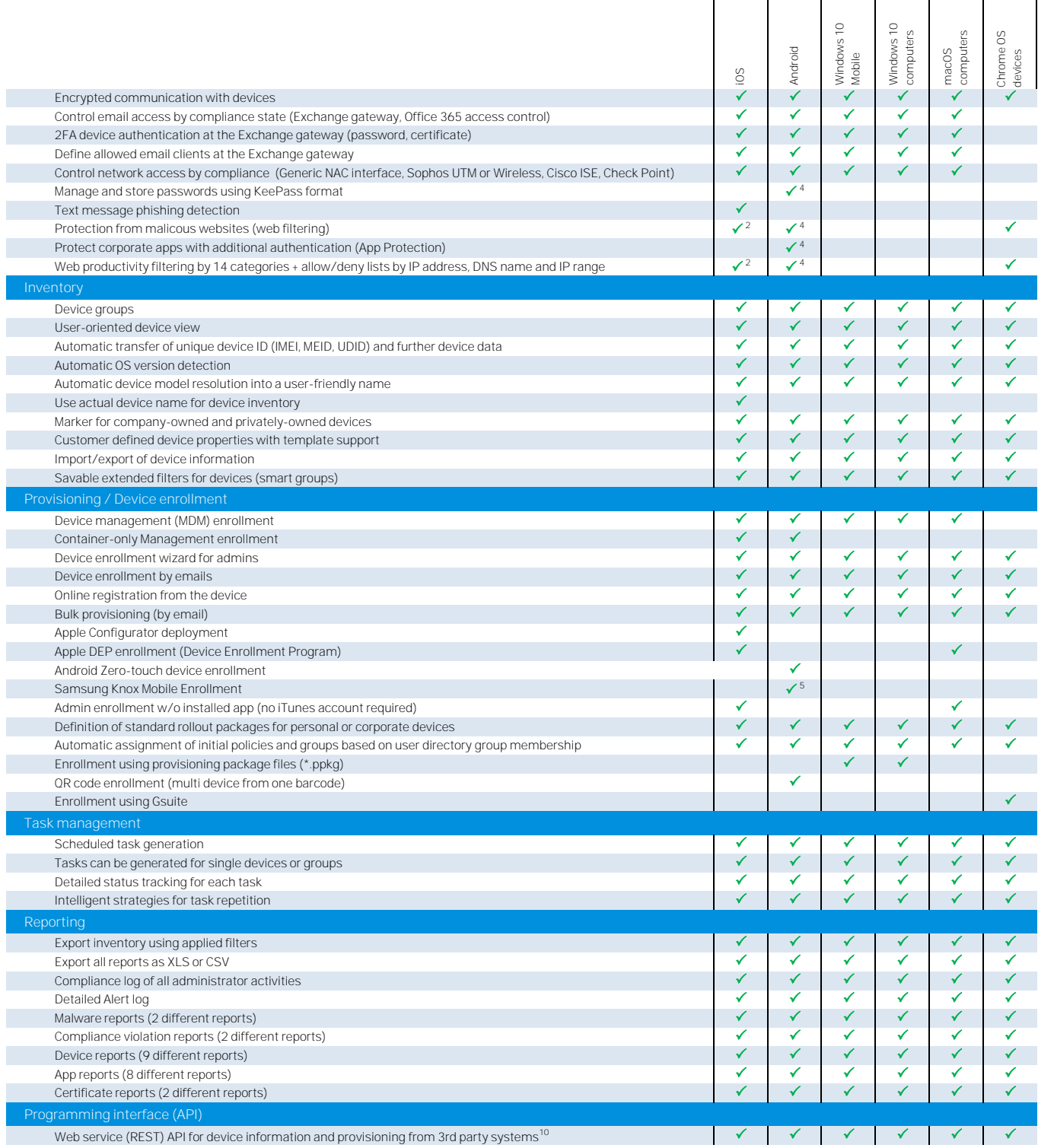

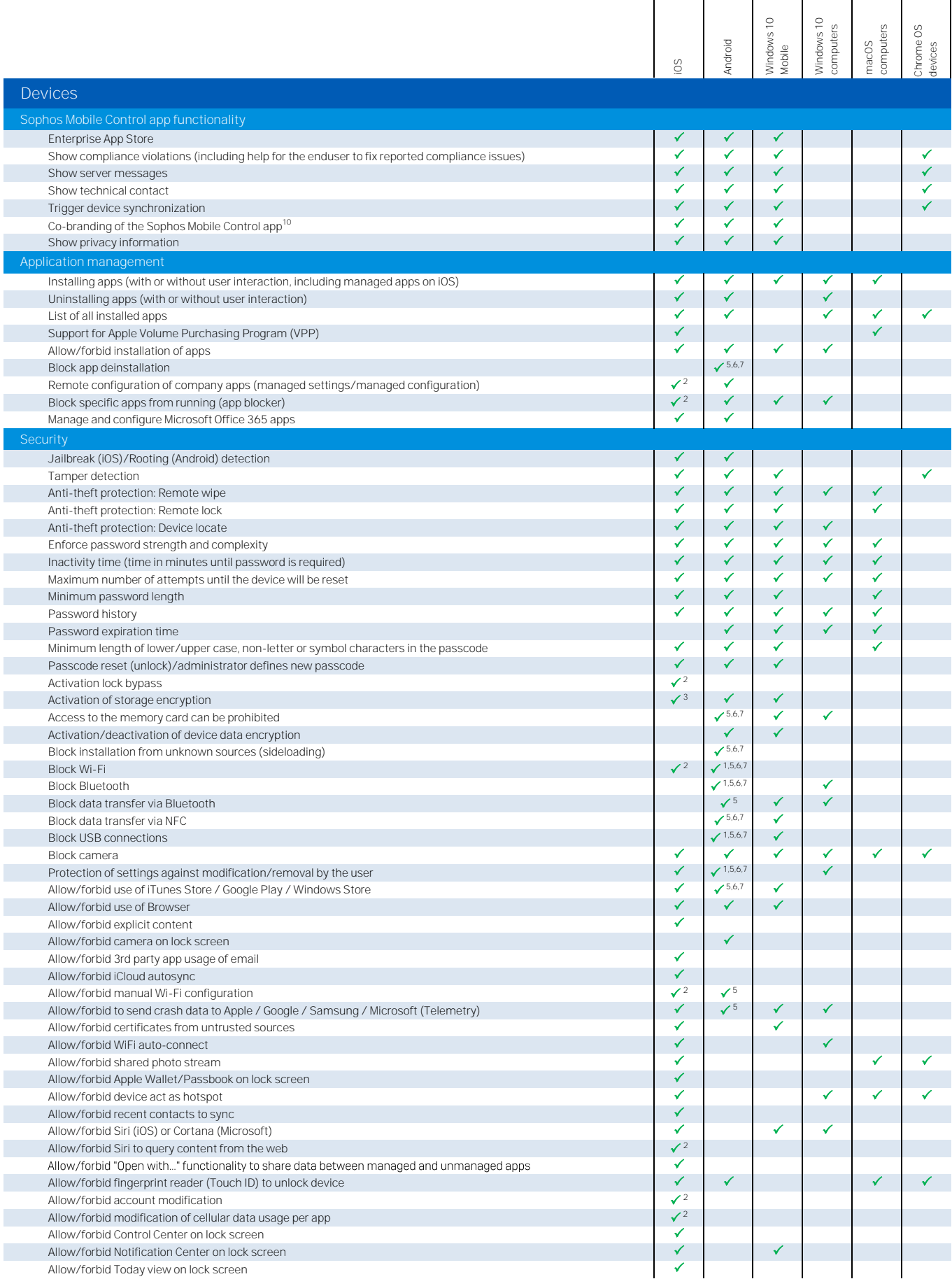

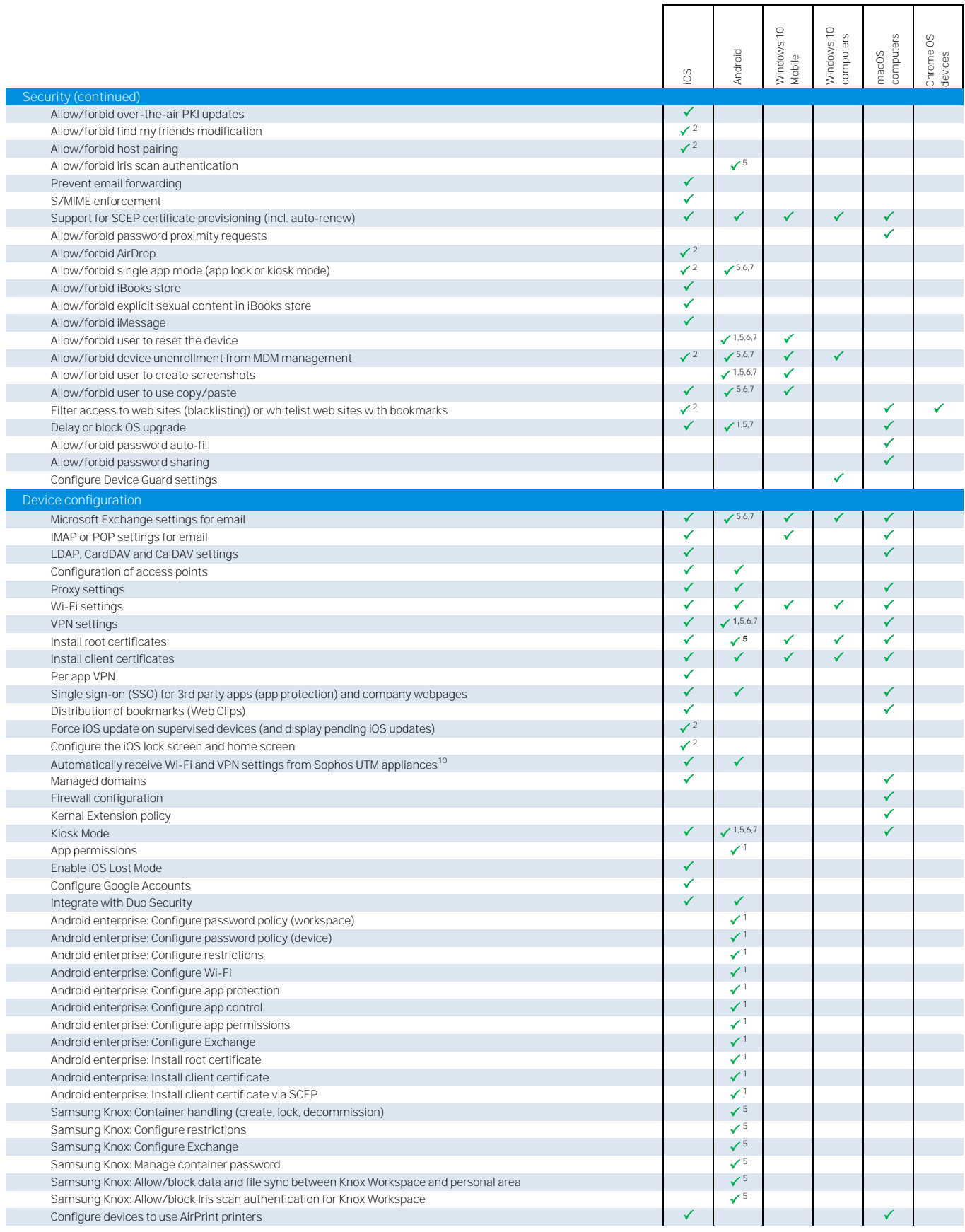

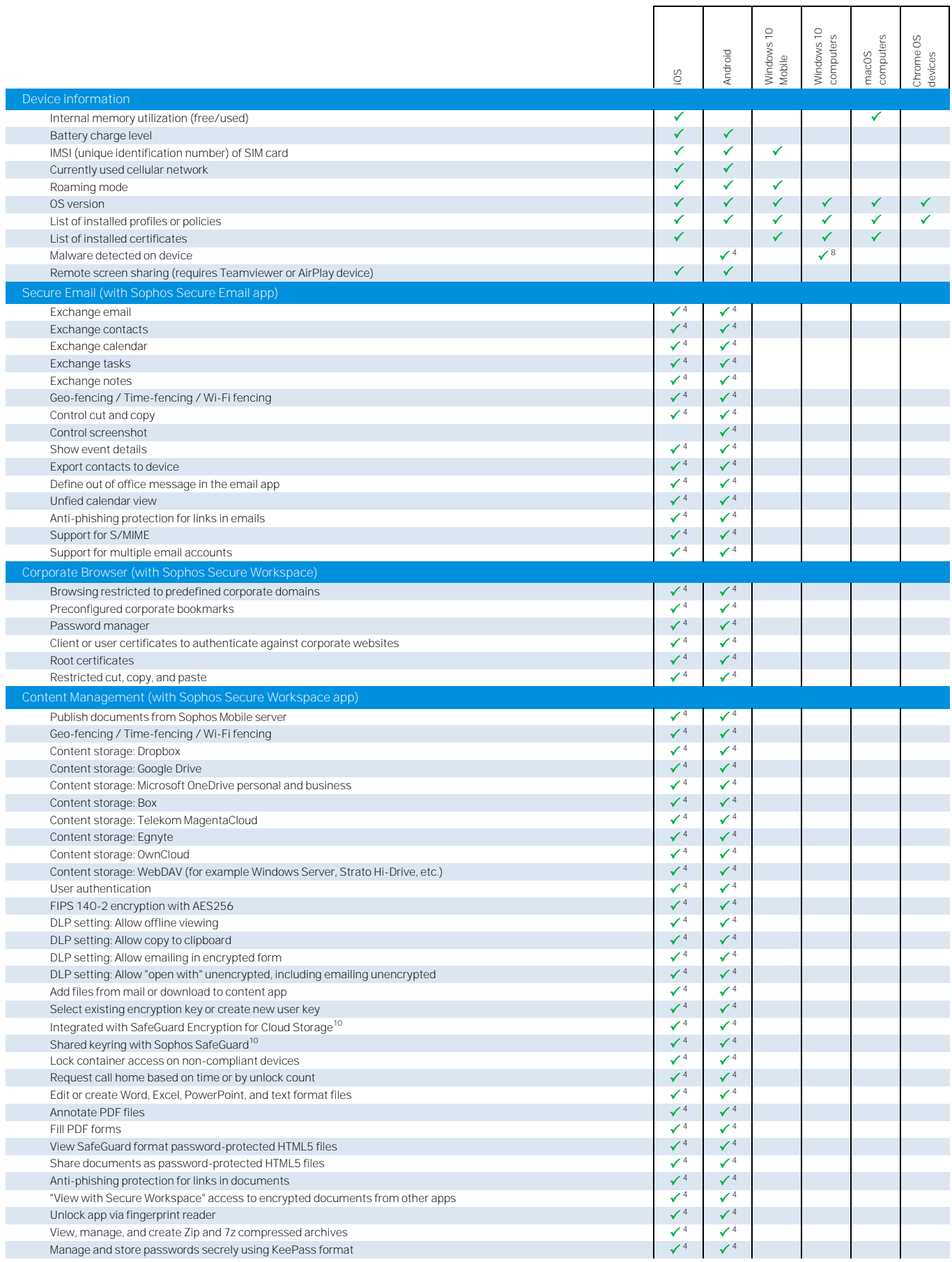

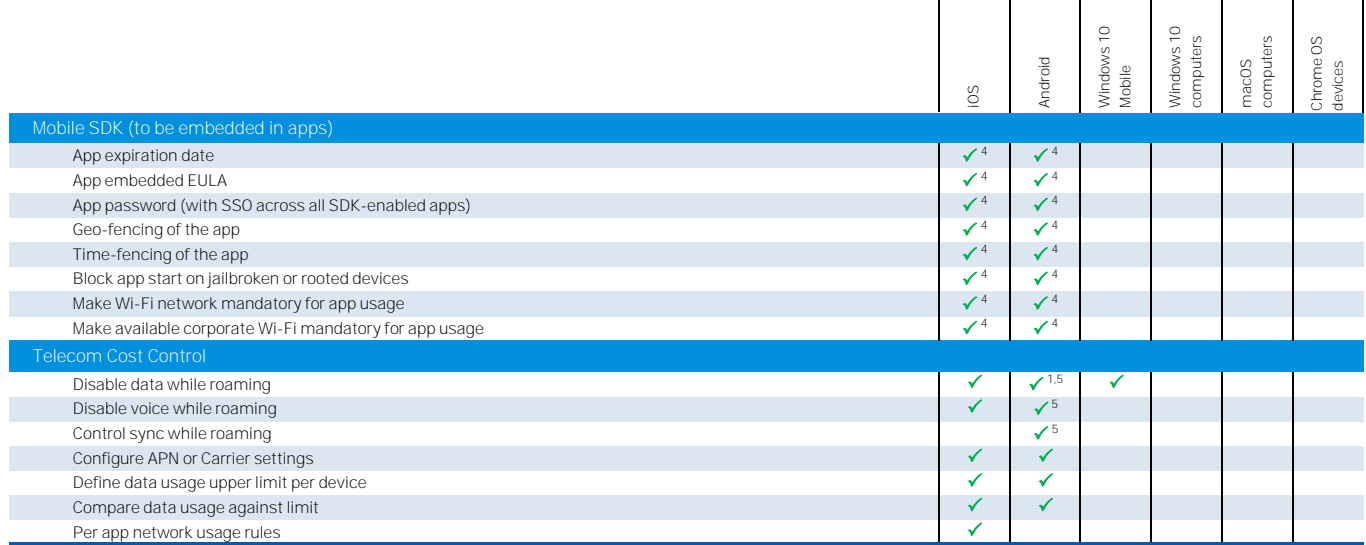

(1) Support for Android Enterprise (former "Andriod for work")

(2) Requires a supervised device

(3) By setting a pin or passcode

(4) Requires a Mobile Advanced or Central Mobile Advanced license

(5) Requires a device compatible with Samsung Knox Standard V2.1 or higher

(6) Required Sony extended MDM API enabled device

(7) Requires LG GATE enabled device

(8) With Windows Defender

(9) Sophos Mobile in Sophos Central deployment only (10) Sophos Mobile on-premise deployment only